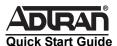

## NetVanta T1/FT1 + DSX-1 Network Interface Module (NIM) P/N 1202863L1

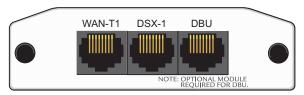

## SPECIFICATIONS

DSX-1

Operating Frame Relay, Multilink Frame Relay,

Modes PPP, Multilink PPP, HDLC

T1/FT1 Supported Standards: AT&T TR 62411, AT&T TR 54016, Interface Bellcore TR.194. ANSI T1.403

Line Rate: 1.544 Mbps ±75 bps Line Code: AMI or B8ZS Framing: D4 (SF) or ESF

FT1 Line Rate: DS0 channelized (multiples of 56/64 kbps)

Input Signal: 0 to -36 dB (DS1)

Line Build-Out: 0, -7.5, -15, -22.5 dB (long), 0 to 655 ft

(short)

Connector: RJ-48C

DS0 Assignment: Programmable Supported Standards: ANSI T1.102

Interface Line Rate: 1.544 Mbps

DSX Receiver Input Range: -10 dBdsx to +6 dBdsx

Capacity: 1 to 24 DS0s Line Codes: AMI, B8ZS DSX-1 interface to PBX Framing: D4 (SF) or ESF

Line Length: 0 to 655 ft and -7.5 dB

Connector: RJ-48C

Clock Source Network, internal, and through

Diagnostics Test Pattern Generation and Detection: QRSS, 511, all

ones, all zeros

Network loopbacks (local and remote); responds to both

inband and FDL loop codes (T1 interface only)

Alarm generation and detection

Network and user sets of performance data (15 minutes

and 24 hours)

Compliance FCC Part 15 Class A, EN 55022 Class A

ACTA/FCC Part 68, IC CS-03

**UL/CUL 60950** 

Physical Dimensions: 2.75-inch W x 4.25-inch D

Operating Temperature: 0°C to 50°C Storage Temperature: -20°C to 70°C

Relative Humidity: Up to 95 percent, noncondensing

## INSTALLATION INSTRUCTIONS

- 1. Remove the power from the unit.
- Slide the option module into the option slot until the module is firmly seated against the chassis.
- 3. Secure the pins at both edges of the module.
- 4. Connect the cables to the associated device(s).
- Complete installation of the base unit.
- Restore power to the unit.

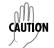

NetVanta modules should be installed only in NetVanta Series products.

## WAN-T1 NETWORK (RJ-48C) CONNECTION PINOUTS

| Pin | Name | Description                             |
|-----|------|-----------------------------------------|
| 1   | R1   | Receive data from the network - Ring 1  |
| 2   | T1   | Receive data from the network - Tip 1   |
| 3   |      | Unused                                  |
| 4   | R    | Transmit data toward the network - Ring |
| 5   | Т    | Transmit data toward the network - Tip  |
| 6-8 | _    | Unused                                  |

## **DSX-1 (RJ-48C) CONNECTION PINOUTS**

| Pin | Name | Description                        |
|-----|------|------------------------------------|
| 1   | R    | Transmit data toward the DTE- Ring |
| 2   | Т    | Transmit data toward the DTE - Tip |
| 3   | _    | Unused                             |
| 4   | R1   | Receive data from the DTE - Ring 1 |
| 5   | T1   | Receive data from the DTE - Tip 1  |
| 6-8 | _    | Unused                             |

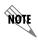

An optional Dial Backup Interface Module (DIM) is required for dial backup applications.

For a description of the DBU pinouts, refer to the Quick Start Guide included with your DIM shipment.

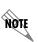

Important: For additional details on product features, specifications, installation, and safety, refer to the appropriate Hardware Installation Guide on the ADTRAN OS System Documentation CD shipped with the base unit and available online at www.adtran.com.

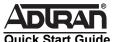

# NetVanta T1/FT1 + DSX-1 Network Interface Module (NIM) P/N 1202863L1

## T1/FT1 + DSX-1 NIM COMMANDS

#### clock source [internal | line\* | through]

Configures the source timing used for the interface. Use the **no** form of this command to return to the default value.

internal Configures the unit to provide clocking using the internal oscillator.

line\* Configures the unit to recover clocking from the T1 circuit.

**through** Configures the unit to recover clocking from the circuit connected to

the DSX-1 interface.

#### coding [ami | b8zs\*]

Configures the line coding for a T1 physical interface. This setting must match the line coding supplied on the circuit by the service provider.

ami Configures the line coding for alternate mark inversion (AMI).
 b8zs\* Configures the line coding for bipolar eight zero substitution (B8ZS).

#### fdl [ansi\* | att | none]

Configures the format for the facility data link (FDL) channel on the T1 circuit. Use the **no** form of this command to return to the default value.

ansi\* Configures the FDL for ANSI T1.403 standard.

att Configures the FDL for AT&T TR 54016 standard.

none Disables FDL on this circuit.

#### framing [d4 | esf\*]

Configures the framing format for the T1 interface. This parameter should match the framing format supplied by your network provider. Use the **no** form of this command to return to the default value.

d4 Specifies D4 superframe (SF) format.
esf\* Specifies extended superframe (ESF) format.

### lbo [long <-22.5, -15, -7.5-0> | short <0 to 655>]

Configures the line build out (LBO) for the T1 interface. Use the **no** form of this command to return to the default value.

long <-22.5, -15, -7.5-

Configures the LBO (in dB) for T1 interfaces with cable lengths greater than 655 feet. Choices are -22.5, -15, -7.5, and 0 dB.

short<0 to 655> Configures the LBO (in feet) for T1 interfaces with cable lengths less

than 655 feet. Range is 0 to 655 feet.

#### loopback network [line | payload]

Initiates a loopback on the interface toward the network. Use the **no** form of this command to deactivate the loopback.

 line
 Initiates a metallic loopback of the physical T1 network interface.

 payload
 Initiates a loopback of the T1 framer (CSU portion) of the T1 network interface.

#### loopback remote line [fdl | inband]

Sends a loopback code to the remote unit to initiate a line loopback. Use the **no** form of this command to send a loopdown code to the remote unit to deactivate the loopback.

fdl Uses the facility data link (FDL) to initiate a full 1.544 Mbps physical (metallic) loopback of the signal received by the remote unit from the

network. (T1 interface only.)

inband Uses the inband channel to initiate a full 1.544 Mbps physical physical (metallic) loopback of the signal received from the network.

#### loopback remote payload

Sends a loopback code to the remote unit to initiate a payload loopback. A payload loopback is a 1.536 Mbps loopback of the payload data received from the network maintaining bit-sequence integrity for the information bits by synchronizing (regenerating) the timing. Use the **no** form of this command to send a loopbown code to the remote unit to deactivate the loopback.

#### remote-alarm [rai]

Selects the alarm signaling type to be sent when a loss of frame is detected on the T1 receive signal. Use the **no** form of this command to disable all transmitted alarms.

rai Specifies sending a remote alarm indication (RAI) in response to a loss of frame. Also prevents a received RAI from causing a change in

interface operational status.

#### remote-loopback

Configures the interface to respond to loopbacks initiated by a remote unit (or service provider). Use the **no** form of this command to disable this feature.

#### show test-pattern

Displays results from test patterns inserted using the **test-pattern** command.

#### signaling-mode [message-oriented | none | robbed-bit\*]

Configures the signaling type (robbed-bit for voice or clear channel for data) for the DS0s mapped to the DSX-1 port.

message-oriented Specifies clear channel signaling on Channel 24 only. Use this

signaling type with QSIG installations.

none Specifies clear channel signaling on all 24 DS0s. Use this signaling

type with data-only or PRI DSX-1 installations.

robbed-bit\* Specifies robbed bit signaling on all DS0s. Use this signaling type for

voice-only DSX-1 applications.

### snmp trap link-status

Controls the Simple Network Management Protocol (SNMP) variable ifLinkUpDownTrapEnable (RFC2863) to enable (or disable) the interface to send SNMP traps when there is an interface status change. Use the **no** form of this command to disable this tran

#### tdm-group <group number> timeslot <1-24> speed [56 | 64\*]

Creates a group of contiguous DS0s on this interface to be used during the cross-connect process.

<group number> Identifies the created TDM group (valid range: 1 to 255).

timeslots <1-24> Specifies the DS0s to be used in the TDM group. This can be entered

as a single number representing one of the 24 T1 channel timeslots or as a contiguous group of DS0s. (For example, **1-10** specifies the first

10 channels of the T1.)

speed [56 | 64\*] Optional. Specifies the individual DS0 rate on the T1 and DSX-1

interfaces to be 56 kbps or 64 kbps. The default speed is 64 kbps.

### test-pattern [clear | insert | ones | p511 | qrss | zeros]

Activates the built-in pattern generator and begin sending the specified test pattern. Can be used to verify a data path when used in conjunction with an active loopback. Use the **no** form of this command to cease pattern generation.

**clear** Clears the test pattern error count.

insert Inserts an error into the currently active test pattern. Display the

injected error result using the **show test-pattern** command.

**ones** Generates a test pattern of continuous ones.

p511 Generates a test pattern of repeating ones and zeros.qrss Generates a test pattern of random ones and zeros.

**zeros** Generates a test pattern of continuous zeros.

<sup>\*</sup> Indicates default values.